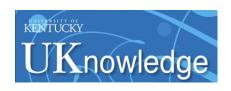

### **University of Kentucky UKnowledge**

Computer Science Presentations

Computer Science

9-29-2014

## Automating Deployment of Several GBrowse Instances

Neil Moore University of Kentucky, neil.moore@uky.edu

Jerzy W. Jaromczyk University of Kentucky, jurek@cs.uky.edu

Christopher L. Schardl University of Kentucky, schardl@uky.edu

Joedocei Hill University of Kentucky, joedocei.hill@uky.edu

Devin Wright University of Kentucky, devin.wright@uky.edu

Right click to open a feedback form in a new tab to let us know how this document benefits you.

Follow this and additional works at: https://uknowledge.uky.edu/cs present

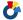

Part of the Computer Engineering Commons

#### **Repository Citation**

Moore, Neil; Jaromczyk, Jerzy W.; Schardl, Christopher L.; Hill, Joedocei; and Wright, Devin, "Automating Deployment of Several GBrowse Instances" (2014). Computer Science Presentations. 5. https://uknowledge.uky.edu/cs\_present/5

This Presentation is brought to you for free and open access by the Computer Science at UKnowledge. It has been accepted for inclusion in Computer Science Presentations by an authorized administrator of UKnowledge. For more information, please contact UKnowledge@lsv.uky.edu.

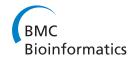

#### **POSTER PRESENTATION**

**Open Access** 

# Automating deployment of several GBrowse instances

Neil Moore<sup>1</sup>, Jerzy W Jaromczyk<sup>1\*</sup>, Christopher L Schardl<sup>2</sup>, Joedocei Hill<sup>1</sup>, Devin Wright<sup>1</sup>

From UT-KBRIN Bioinformatics Summit 2014 Cadiz, KY, USA. 11-13 April 2014

#### **Background**

As part of the fungal endophyte genomes project [1], we maintain genome browsers for several dozen strains of fungi from the Clavicipitaceae and related families [2]. These genome browsers are based on the GBrowse software [3], with a large collection of in-house software for visualization, analysis, and searching of genome features.

Although GBrowse supports serving multiple data sources, such as distinct genome assemblies, from a single GBrowse instance, there are advantages to maintaining separate instances for each genome. Besides permitting per-genome customizations of the software, page layout, and database schemas, our use of separate instances also allows us to maintain different security and password requirements for genomes in different stages of publication.

#### Materials and methods

We have developed a suite of software for deploying and maintaining a large collection of GBrowse instances. This software, a combination of Perl, shell libraries, and scripts, automates the process of deploying the software, databases, and configuration required to make a new customized genome browser available online; and furthermore automates loading each instance's database with genome sequences, annotations, and other data. To maintain a mostly synchronized codebase while allowing distinct configuration, we record each instance's software and configuration as a branch in a Subversion version control repository. This use of version control ensures that bug fixes and software improvements are easily applied to each relevant instance, without losing customizations.

#### Results

We describe the components of our genome browser instances, the design and implementation of our deployment software, and various challenges and practical considerations we have encountered while using this software to maintain genome browsers for nearly fifty organism strains and assembly versions.

#### Acknowledgements

This work was partially supported by NIGMS Grant 1R01GM086888-01, Kentucky NSF-EPSCoR Grant 0814194, NSF Grant EF-0523661, and USDA-NRA Grant 2005-35319-16141. Portions of this work are to be presented at the National Conference on Undergraduate Research 2014.

#### Authors' details

<sup>1</sup>Department of Computer Science, University of Kentucky, Lexington, KY 40506 USA. <sup>2</sup>Department of Plant Pathology, University of Kentucky, Lexington, KY 40546 USA.

Published: 29 September 2014

#### References

- I. Fungal endophyte genome project. [http://www.endophyte.uky.edu/].
- Schardl CL, Young CA, Hesse U, Amyotte SG, Andreeva K, Calie PJ, Fleetwood DJ, Haws DC, Moore N, Oeser B, Panaccione DG, Schweri KK, Voisey CR, Farman ML, Jaromczyk JW, Roe BA, O'Sullivan DM, Scott B, Tudzynski P, An Z, Arnaoudova EG, Bullock CT, Charlton ND, Chen L, Cox M, Dinkins RD, Florea S, Glenn AE, Gordon A, Güldener U, et al: Plantsymbiotic fungi as chemical engineers: Multi-genome analysis of the Clavicipitaceae reveals dynamics of alkaloid loci. PLoS Genet 2013, 9(2): e1003323.
- Stein LD, Mungall C, Shu S, Caudy M, Mangone M, Day A, Nickerson E, Stajich JE, Harris TW, Arva A, Lewis S: The generic genome browser: A building block for a model organism system database. Genome Res 2002, 12(10):1599-1610.

doi:10.1186/1471-2105-15-S10-P2

Cite this article as: Moore et al.: Automating deployment of several GBrowse instances. BMC Bioinformatics 2014 15(Suppl 10):P2.

Full list of author information is available at the end of the article

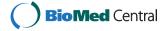

<sup>\*</sup> Correspondence: jurek@cs.uky.edu

<sup>&</sup>lt;sup>1</sup>Department of Computer Science, University of Kentucky, Lexington, KY 40506 USA